## **Solutioncenter Msi Error Message**

Recognizing the pretension ways to get this ebook solutioncenter msi error message is additionally useful. You have remained in right site to start getting this info. get the solutioncenter msi error message belong to that

You could purchase guide solutioncenter msi error message or get it as soon as feasible. You could quickly download this solutioncenter msi error message after getting deal. So, with you require the books swiftly, you can

*Re-installing Windows or Re-imaging Your Computer Windows 10, 8, and 7 Session 22* **How to Clear the CMOS - Reset the BIOS \u0026 Why**

How to Speed Up Your Windows 10 Performance (best settings)

Solved: SolutionCenter.msi not available! - HP Support ... Hi. Thank you for visiting HP Support forum. I would suggest you to do clean uninstall 1. Go to Programs feature and uninstall the drivers. 2. If you have downle

**Windows Installer Package Problem (.msi issue) - Solution 2 Uninstall HP Printer Software in Windows 10 | HP Printers | HP** How to fix msi files issue error on windows 7 or 8 or 10**ASUS ZenBook Pro Duo - The laptop of tomorrow** | **ASUS** *VITA IT Sourcing Information Session 2016 08* 300 Solutioncenter Msi Error Message

These types of errors happen because installation of a software application has not completed or a software application is attempting to repair itself because a fil

Solved: solutioncenter.msi popup at HP Solution Center ...

Windows Installer Error Messages (for Developers) - Win32 ... These types of errors happen because installation of a software application has not completed or a software application is attempting to repair itself because a file is missing or a registry entry was removed. To resolved

How to Fix Solutioncenter.msi - SolutionCenter-Msi.com

The next message says: The feature you are trying to use is on a network resource that is unavailable. Please enter an alternate path to a folder containing the ins

Solutioncenter.msi missing - HP Support Community - 5771946 Online Library Solution Center Error Msi File Solution Center Error Msi File Getting the books solution center error msi file now is not type of challenging means.

Solution Center Error Msi File

Solution Center Error. 01-22-2016 01:17 PM. Product: C410a. Operating System: Microsoft Windows 10 (64-bit) Getting the error Solution Center, Solution Cent

Solved: Solution Center Error - HP Support Community - 5463814

Windows installer and Solution Center not finding ...

When the error comes up put in your HP Printer /Scanner CD. The error will ask you where the Solution Center.msi file is located. Browse to the CD. Follow the r

Solution Center msi error message | Tech Support

Download Ebook Solution Center Error Msi File SolutionCenter.msi is commonly caused by incorrectly configured system settings or irregular entries in the Wind

Solution Center Error Msi File

For error codes specific to the Windows Installer functions MsiExec.exe and InstMsi.exe, see MsiExec.exe and InstMsi.exe, see MsiExec.exe and InstMsi.exe Error Messages. For a list of reserved error codes, see Error table.

Copyright code : dd0f6498ce46fc27656b9c9bc742022b

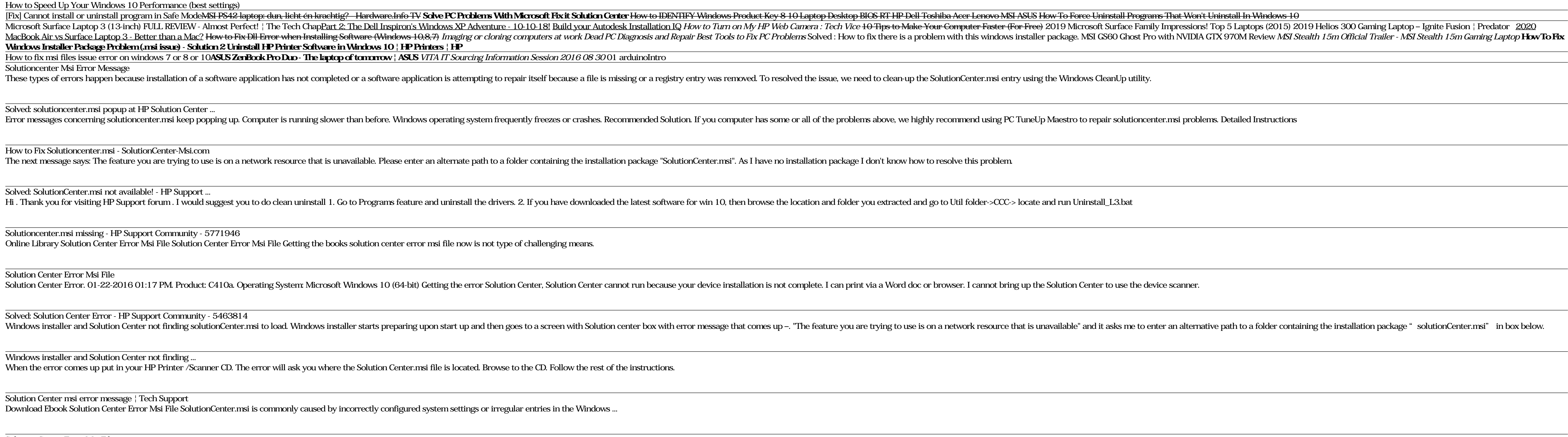